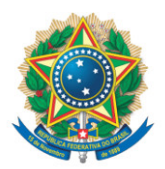

**SENADO FEDERAL** Gabinete da Senadora Daniella Ribeiro

## **REQUERIMENTO Nº DE - CI**

Requeiro, nos termos do art. 58, § 2º, II, da Constituição Federal e do art. 93, II, do Regimento Interno do Senado Federal, a realização de audiência pública, com o objetivo de debater a Medida Provisória n° 1156, de 2023, que trata da Extinção da Fundação Nacional de Saúde - FUNASA.

Proponho para a audiência a presença dos seguintes convidados:

- representante Ministério das Cidades;
- representante Ministério da Saúde;
- o Senhor Diogenes Otero Braga;
- a Senhora Helena Magalhães Lira;
- o Senhor Paulo Lyra Filho.

Sala da Comissão, de ... de ... de ... de ... de ... de ... de ... de ...

**Senadora Daniella Ribeiro (PSD - PB)**